## <span id="page-0-0"></span>The Dynare Macro Processor Dynare Summer School 2019

#### Sébastien Villemot Houtan Bastani

**CFPRFMAP** CENTRE POUR LA RECHERCHE ECONOMIQUE ET SES APPLICATIONS

June 6, 2019

4 **D F** 

**Book** 

**Outline** 

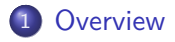

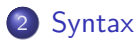

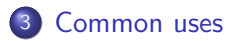

S. Villemot, H.Bastani (CEPREMAP) [The Dynare Macro Processor](#page-0-0) June 6, 2019 2/32

重

 $299$ 

イロト イ部 トイモ トイモト

<span id="page-2-0"></span>**Outline** 

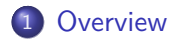

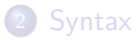

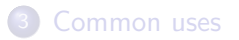

 $299$ 

イロト イ部 トイモ トイモト

## **Motivation**

- The **Dynare language** (used in .mod files) is well suited for many economic models
	- It's a markup language that defines models
	- $\blacktriangleright$  Lacks a programmatic element
- The **Dynare macro language** adds a programmatic element to Dynare
	- Introduces conditionals, loops, and other simple programmatic directives
	- $\triangleright$  Used to speed model development
	- $\blacktriangleright$  Useful in various situations
		- $\star$  Multi-country models
		- $\star$  Creation of modular  $\bullet$  mod files
		- $\star$  Variable flipping
		- $\star$  Conditional inclusion of equations
		- $\star$  ...among others

## Design of the macro language

- The Dynare macro language provides a new set of **macro commands** that can be used in .mod files
- The macro processor transforms a .mod file with macro commands into a .mod file without macro commands (doing text expansions/inclusions) and then feeds it to the Dynare parser
- The key point to understand is that the macro processor only does **text substitution** (like the C preprocessor or the PHP language)

 $200$ 

## Dynare Flowchart

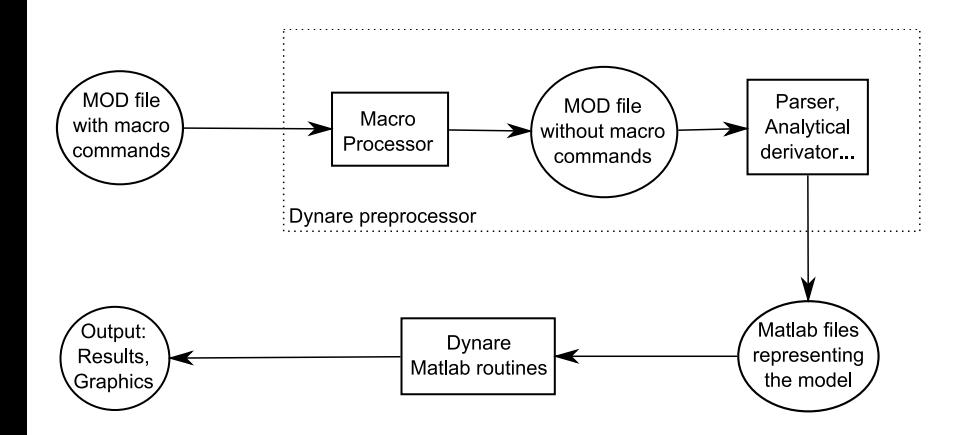

 $299$ 

 $4$  ロ }  $4$   $\overline{m}$  }  $4$   $\overline{m}$  }  $4$   $\overline{m}$  }

<span id="page-6-0"></span>**Outline** 

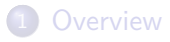

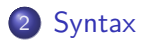

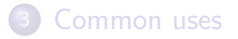

S. Villemot, H.Bastani (CEPREMAP) [The Dynare Macro Processor](#page-0-0) June 6, 2019 7/32

重

 $299$ 

イロト イ部 トイモ トイモト

## Macro Directives

- Directives begin with:@#
- A directive gives instructions to the macro processor
- **•** Main directives are:
	- $\blacktriangleright$  file inclusion: @#include
	- $\blacktriangleright$  definition of a macro processor variable: @#define
	- ▶ conditional statements: @#if/@#ifdef/@#ifndef/@#else/@#endif
	- ▶ loop statements: @#for/@#endfor
- Most directives fit on one line. If needed however, two backslashes  $(i.e. \ \\)$  at the end of a line indicate that the directive is continued on the next line.

 $200$ 

## Variables

- The macro processor has its own list of variables which are different than model variables and MATLAB/Octave variables
- There are 4 types of macro-variables:
	- $\blacktriangleright$  integer
	- $\triangleright$  string (declared between *double* quotes)
	- $\blacktriangleright$  integer array
	- $\triangleright$  string array
- No boolean type:
	- $\blacktriangleright$  false is represented by integer zero
	- $\blacktriangleright$  true is any non-zero integer

 $200$ 

## Macro-expressions (1/2)

It is possible to construct macro-expressions using standard operators.

#### Operators on integers

- arithmetic operators:  $+ * /$
- comparison operators:  $\langle \rangle \langle \rangle \langle \rangle = \rangle = \rangle = \rangle = \rangle$
- o logical operators: && || !
- integer ranges: 1:4 is equivalent to integer array  $[1,2,3,4]$

#### Operators on character strings

- comparison operators:  $==$  !=
- concatenation: +

**e** extraction of substrings: if s is a string, then one can write  $s[3]$  or  $s[4:6]$ 

KED KARD KED KED E VOOR

# Macro-expressions (2/2)

#### Operators on arrays

- dereferencing: if v is an array, then  $v[2]$  is its  $2<sup>nd</sup>$  element
- concatenation: +
- difference -: returns the first operand from which the elements of the second operand have been removed
- extraction of sub-arrays:  $e.g. v [4:6]$
- **•** testing membership of an array: in operator  $(example: "b" in ['a", "b", "c"] returns 1)$

Macro-expressions can be used in two places:

- inside macro directives; no special markup is required
- in the body of the .mod file, between an at sign and curly braces (like @{expr}); the macro processor will substitute the expression with its value

 $QQ$ 

## Define directive

The value of a macro-variable can be defined with the @#define directive.

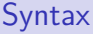

@#define variable\_name = expression

#### **Examples**

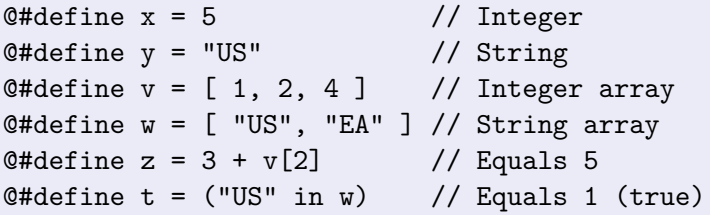

NB: You can define macro variables on the dynare command line by using the -D option

イロト イ押ト イヨト イヨト

 $QQ$ 

## Expression substitution

Dummy example

```
Before macro-processing
@#define x = [ "B", "C" ]@#define i = 2model;
  A = \mathbb{Q}\{x[i]\};end;
```
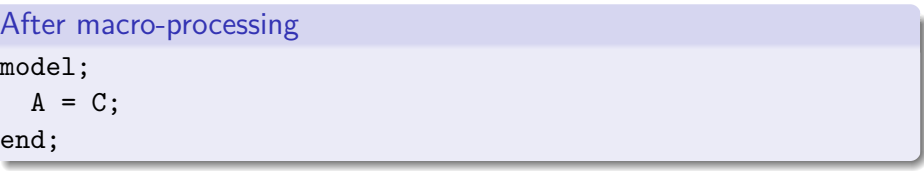

- 4 重 8 - 4 重 8

4 **D F** 

 $\equiv$   $\cap$   $\alpha$ 

# Include directive  $(1/2)$

This directive simply inserts the text of another file in its place

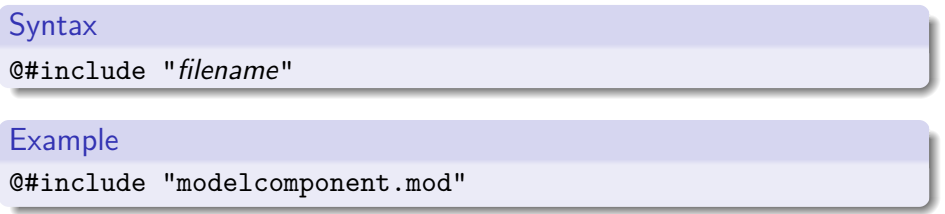

- Equivalent to a copy/paste of the content of the included file
- Note that it is possible to nest includes *(i.e.* to include a file with an included file)

```
Include directive (2/2)
```
The filename can be given by a macro-variable (useful in loops):

```
Example with variable
@#define fname = "modelcomponent.mod"
@#include fname
```
Files to include are searched for in the current directory. Other directories can be added with the @#includepath directive, the -I command line option, or the [paths] section in config file.

## Loop directive

#### Syntax

@#for variable\_name in array\_expr loop\_body @#endfor

```
Example: before macro-processing
model;
@#for country in [ "home", "foreign" ]
  GDP @{country} = A * K @{country}^a * L @{country}^(1-a);@#endfor
end;
```

```
Example: after macro-processing
model;
  GDP home = A * K_home^a * L_home^(1-a);
  GDP foreign = A * K foreign^a * L foreign^(1-a);
end;
```
# Conditional directives (1/2)

#### Syntax 1

@#if integer\_expr body included if expr  $!= 0$ @#endif

#### Syntax 2

@#if integer\_expr body included if expr  $!= 0$ @#else body included if expr  $== 0$ @#endif

#### Example: alternative monetary policy rules

```
@#define linear_mon_pol = 0 // or 1
...
model;
@#if linear_mon_pol
  i = w * i(-1) + (1-w) * i ss + w2*(pie-piestar);
@#else
  i = i(-1)^w * i_ss^(1-w) * (pie/piestar)^w2;
@#endif
...
end;
```
 $299$ 

 $\overline{AB}$   $\rightarrow$   $\overline{AB}$   $\rightarrow$   $\overline{AB}$ 

4 0 8 1

# Conditional directives (2/2)

#### Syntax 1

@#ifdef variable\_name body included if variable defined @#endif

#### Syntax 2

@#ifdef variable\_name body included if variable defined @#else body included if variable not defined @#endif

There is also @#ifndef, which is the opposite of @#ifdef (i.e. it tests whether a variable is not defined).

## Echo and error directives

- The echo directive will simply display a message on standard output
- The error directive will display the message and make Dynare stop (only makes sense inside a conditional directive)

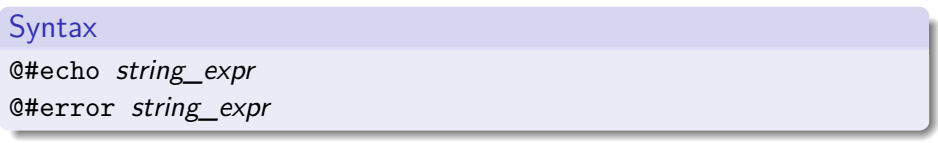

#### **Examples**

@#echo "Information message."

@#error "Error message!"

 $QQ$ 

## Macro-related command line options

- **•** savemacro: Useful for debugging or learning purposes, saves the output of the macro processor. If your .mod file is called file.mod, the output is saved to file-macroexp.mod.
- nolinemacro: In the output of savemacro, don't print line numbers where the macro directives were placed.
- noemptylinemacro: Remove empty lines in the output of savemacro.
- o onlymacro: Stops processing after the macro processing step.

 $200$ 

<span id="page-20-0"></span>**Outline** 

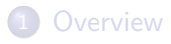

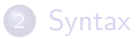

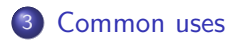

S. Villemot, H.Bastani (CEPREMAP) [The Dynare Macro Processor](#page-0-0) June 6, 2019 21/32

Ε

 $2990$ 

イロト イ部 トイモ トイモト

## Modularization

- The @#include directive can be used to split .mod files into several modular components
- **•** Example setup:

modeldesc.mod: contains variable declarations, model equations and shocks declarations

- simulate.mod: includes modeldesc.mod, calibrates parameters and runs stochastic simulations
- estim.mod: includes modeldesc.mod, declares priors on parameters and runs bayesian estimation
- Dynare can be called on simulate.mod and estim.mod
- But it makes no sense to run it on modeldesc.mod
- Advantage: no need to manually copy/paste the whole model (at the beginning) or changes to the model (during development)

### Indexed sums or products

Example: moving average

```
Before macro-processing
@#define window = 2
var x MA_x;
...
model;
...
MA_x = 1/Q{2*window+1}*(@#for i in -window:window
        +x(Q{i})@#endfor
       );
...
end;
```
# After macro-processing

```
var x MA_x;
...
model;
...
MA x = 1/5*(+x(-2)+x(-1)+x(0)+x(1)+x(2));
...
end;
```
(□ ) (包 )

 $\rightarrow$   $\pm$   $\rightarrow$ 

 $QQ$ 

## Multi-country models

.mod file skeleton example

```
@#define countries = [ "US", "EA", "AS", "JP", "RC" ]
@#define nth_co = "US"
@#for co in countries
var Y_@{co} K_@{co} L_@{co} i_@{co} E_@{co} ...;
parameters a_@{co} ...;
varexo ...;
@#endfor
model;
@#for co in countries
Y @{co} = K @{co}^a @{co} * L @{co}^(1-a @{co});
...
@# if co != nth co
 (1+i_{e}@{co}) = (1+i_{e}@{int_{co}}) * E_{e}@{co}+1) / E_{e}@{co}; // UIP relation
@# else
E @{c} = 1;
@# endif
@#endfor
end;
```
**KOD KARD KED KED DE VOOR** 

## Endogeneizing parameters  $(1/4)$

When calibrating the model it may be useful to consider a parameter as an endogenous (and vice-versa)

Example:

$$
y = \left(\alpha^{\frac{1}{\xi}} \ell^{1-\frac{1}{\xi}} + (1-\alpha)^{\frac{1}{\xi}} k^{1-\frac{1}{\xi}}\right)^{\frac{\xi}{\xi-1}}
$$

$$
lab\_rat = \frac{w\ell}{py}
$$

- **In** the model,  $\alpha$  is a (share) parameter, and lab rat is an endogenous variable
- We observe that:
	- **F** calibrating  $\alpha$  is not straigthforward!
	- $\triangleright$  on the contrary, we have real world data for *lab rat*
	- $\triangleright$  it is clear that these two variables are economically linked

## Endogeneizing parameters (2/4)

- Therefore, when computing the steady state:
	- $\triangleright$  we make  $\alpha$  an endogenous variable and *lab rat* a parameter
	- $\triangleright$  we impose an economically relevant value for lab\_rat
	- If the solution algorithm deduces the implied value for  $\alpha$
- We call this method "variable flipping"

 $200$ 

# Endogeneizing parameters (3/4)

Example implementation

- **•** File modeqs.mod:
	- $\triangleright$  contains variable declarations and model equations
	- $\triangleright$  For declaration of alpha and lab rat:

```
@#if steady
 var alpha;
 parameter lab_rat;
@#else
 parameter alpha;
 var lab_rat;
@#endif
```
4 **D F** 

 $QQ$ 

# Endogeneizing parameters (4/4)

Example implementation

- **•** File steadystate.mod:
	- begins with @#define steady = 1
	- $\blacktriangleright$  then with @#include "modeqs.mod"
	- $\triangleright$  initializes parameters (including lab rat, excluding alpha)
	- $\triangleright$  computes steady state (using guess values for endogenous, including alpha)
	- $\triangleright$  saves values of parameters and endogenous at steady-state in a file, using the save params and steady state command
- **File simulate.mod:** 
	- begins with @#define steady = 0
	- $\blacktriangleright$  then with @#include "modeqs.mod"
	- $\triangleright$  loads values of parameters and endogenous at steady-state from file, using the load params and steady state command
	- $\blacktriangleright$  computes simulations

MATLAB/Octave loops vs macro processor loops (1/3)

Suppose you have a model with a parameter *ρ*, and you want to make simulations for three values:  $\rho = 0.8, 0.9, 1$ . There are several ways of doing this:

```
With a MATLAB/Octave loop
rhos = [0.8, 0.9, 1];
for i = 1: length (rhos)
  rho = \text{rhos}(i):
  stoch simul(order=1);
end
```
- The loop is not unrolled
- MATLAB/Octave manages the iterations

MATLAB/Octave loops vs macro processor loops (2/3)

```
With a macro processor loop (case 1)
rhos = [0.8, 0.9, 1];
@#for i in 1:3
  rho = \text{rhos}(\mathbb{Q}\{i\});
  stoch_simul(order=1);
@#endfor
```
- Very similar to previous example
- Loop is unrolled
- Dynare macro processor manages the loop index but not the data array (rhos)

 $QQ$ 

MATLAB/Octave loops vs macro processor loops (3/3)

```
With a macro processor loop (case 2)
@#for rho_val in [ "0.8", "0.9", "1"]
  rho = \mathbb{Q} (rho val);
  stoch simul(order=1);
@#endfor
```
- Shorter syntax, since list of values directly given in the loop construct
- Note that values are given as character strings (the macro processor does not support floating point values)
- NB: cannot reuse an array stored in a MATLAB/Octave variable

 $200$ 

# <span id="page-31-0"></span>Thanks for your attention!

# Questions?

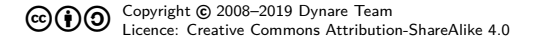

S. Villemot, H.Bastani (CEPREMAP) [The Dynare Macro Processor](#page-0-0) June 6, 2019 32 / 32

 $QQ$ 

 $-4.29 + 4.$ 

4 0 F